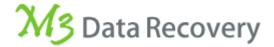

# **Article**

The type of the file system is RAW, chkdsk is not available for RAW drives/USB/SD card/external hard drive, how to recover/fix RAW drive?

| □ November 19, 2014 | □ Posted by Admin | □ RAW to NTFS (/raw-to-ntfs/) |
|---------------------|-------------------|-------------------------------|
|                     |                   |                               |

### Common scenarios of "chkdsk is not available for RAW drives"

Sometimes a damaged volume may lose its file system type. Various error messages may appear, most common being:

The volume X: is not formatted. Do you want to format it now?

The disk in drive X: is not formatted (/raw-to-ntfs/drive-not-formatted-do-you-want-to-format-it-now.html).

The volume does not contain a recognized file system (/raw-drive-recovery/volume-not-contain-recognized-file-system.html)

Drive X:\ not accessible. The file or directory is corrupted and unreadable (/raw-drive-recovery/drive-not-accessible-file-directory-corrupted-unreadable.html).

There was an error accessing drive X:. The disk is not formatted.

When you attempt to run chkdsk on RAW drive, you would receive the following error message:

The type of the file system is RAW. Chkdsk is not available for RAW drives or Convert is not available for RAW drives, chkdsk reports RAW file system (/raw-to-ntfs/raw-file-system.html).

Anyway, what is wrong with the drive? There are so many important files stored on it, and a chkdsk tool will complain that it is unable to perform a RAW file system recovery; how can I recover RAW drive when chkdsk is not available for RAW drives?

# How to recover/fix RAW drive when chkdsk is not available for RAW drives?

#### Solution 1: Recover/fix RAW drive with M3 Data Recovery

M3 Data Recovery (/data-recovery/free-data-recovery.html) is a RAW drive recovery software (/datarecovery/raw-drive-data-recovery/) which can solve "The type of the file system is RAW, chkdsk is not available for RAW drives" issue and change/convert RAW to NTFS (/raw-to-ntfs/change-raw-to-ntfs-withoutformatting.html)/FAT32 without data loss or recover data from RAW drive (/data-recovery/data-recoveryfrom-raw-hard-drive.html). If RAW drive is physicially damaged, please send it to a local data recovery service for help.

> Free Download (/download/m3datarecoveryfree.exe) Windows Version

> Free Download

(/mac-data-recovery/download.html) Mac Version

Step 1: Install and launch M3 Data Recovery. After that, please select RAW Drive Recovery module.

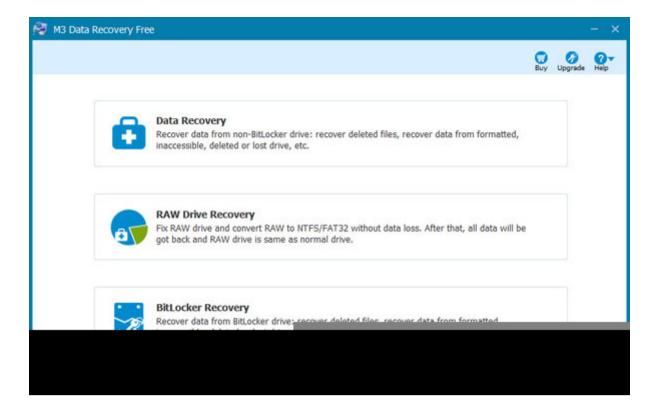

**Step 2**: Choose the RAW drive which reports "The type of the file system is RAW, chkdsk is not available for RAW drives" error.

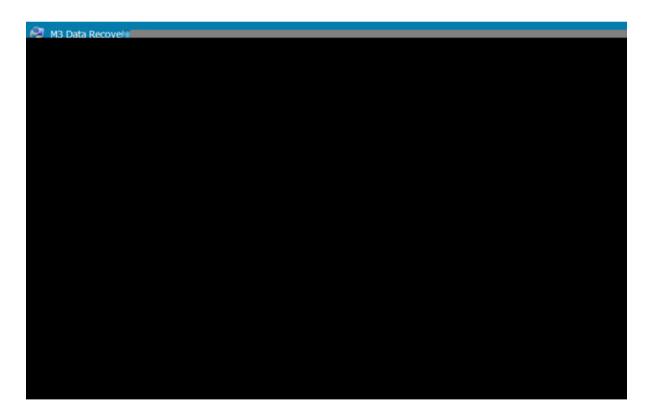

Step 3: Click Next to scan the RAW drive you want to recover or fix.

**Step 4**: After fixing RAW drive, please check the files in RAW drive before recovering.

**Step 5**: Click "Fix Drive" to solve "The type of the file system is RAW, chkdsk is not available for RAW drives", you will see RAW drive will become NTFS/FAT32 file system and you can acess data in it as normal.

If RAW drive cannot be fixed (/raw-drive-recovery/raw-drive-cannot-be-fixed.html), please go to solution 2 and recover data from RAW drive with M3 Data Recovery.

#### Solution 2: Recover data from RAW drive with M3 Data Recovery

- **Step 1**: Choose the Data Recovery module on M3 Data Recovery home window.
- **Step 2**: Choose RAW drive and click Next to scan, All files will be found in minutes.
- **Step 3**: Select the files you want to recover from RAW drive and then save them.

Besides solving RAW drive issue, M3 Data Recovery can also fix USB flash drive not formatted (/raw-drive-recovery/usb-flash-drive-not-formatted-error.html), SD card not formatted (/raw-drive-recovery/sd-card-not-formatted-error.html), memory card not formatted, external hard drive not formatted (/raw-drive-recovery/fix-external-hard-drive-not-formatted-error.html) issue and recover data from RAW external hard drive (/raw-drive-recovery/external-hard-disk-drive-raw-recovery.html), RAW USB flash drive (/raw-drive-recovery/usb-raw-file-system-recovery.html), RAW memory card (/raw-drive-recovery/memory-card-0-bytes-raw-file-system.html), RAW SD card (/data-recovery/recover-data-from-raw-sd-card.html), etc.

#### Solution 3: Format RAW drive to NTFS/FAT32/exFAT file system

If there is no important data in RAW drive, format is the best choice, just right click RAW drive in My Computer (This PC) or Disk Management and then select "Format..." to reformat it.

- Step 1: Right click RAW drive in My Computer (This PC) or Disk Management.
- Step 2: Select "Format...".
- **Step 3**: Select NTFS file system and then set other information (Allocation unit size, volume label, format options) about format
- Step 4: Click Start to reformat RAW drive to NTFS.

If there is important data in RAW drive, just follow solution 2 to recover data from RAW drive and then reformat it after data recovery is successfully done.

If Windows is unable to format RAW drive, the RAW drive should have hardware issue, please try diskpart command, the 3rd-party professional format software or low-level format tool.

#### Solution 4: Ask for help from a local data recovery service

If RAW drive has hardware issue or lost data is not found by M3 Data Recovery, please send RAW drive to a local data recovery service for help.

# Related RAW drive recovery solution:

- How to repair RAW external hard disk and recover lost data? (/raw-to-ntfs/repair-raw-disk.html)
- How to fix/format RAW drive to NTFS without losing any data? (/raw-to-ntfs/format-raw-to-ntfs.html)
- How to fix external hard drive not accessible in Windows 10/8/7/XP? (/raw-drive-recovery/external-hard-drive-not-accessible.html)
- How to solve Windows 10 upgrade corrupted NTFS partition into RAW? (/raw-drive-recovery/windows10-upgrade-corrupted-ntfs-partition-into-raw.html)
- How to resolve "corrupt master file table, chkdsk aborted" problem? (/raw-drive-recovery/corrupt-master-file-table-chkdsk-aborted.html)
- How to fix "Drive not accessible, data error (cyclic redundancy check)"? (/raw-drive-recovery/drive-not-accessible-cyclic-redundancy-check.html)
- Does command prompt convert RAW to NTFS/FAT32 without data loss? (/raw-to-ntfs/raw-to-ntfs-convert-command-prompt.html)
- Free RAW USB drive recovery software to recover data from RAW USB flash drive (/raw-drive-recovery/raw-usb-flash-drive-recovery.html)
- How to change/convert RAW filesystem to NTFS without data loss in Windows 10? (/raw-to-ntfs/convert-raw-to-ntfs-windows-10.html)
- Does TestDisk change/convert/format/repair RAW to NTFS/FAT32 without data loss? (/raw-to-ntfs/convert-raw-to-ntfs-testdisk.html)
- How to fix "Drive not accessible, disk structure is corrupted and unreadable" error? (/raw-drive-recovery/drive-not-accessible-disk-structure-corrupted-unreadable.html)
- How to change/convert RAW external hard drive to NTFS/FAT32 without data loss? (/raw-to-ntfs/convert-raw-external-hard-drive-to-ntfs.html)
- How to fix SD card not formatted error and recover data from unformatted SD card? (/raw-drive-recovery/sd-card-not-formatted-error.html)
- Can diskpart command convert/format/change RAW to NTFS on hdd/USB/SD memory card? (/raw-to-ntfs/diskpart-convert-raw-to-ntfs.html)
- Free RAW drive recovery software download to recover data from RAW partition, RAW file system (/raw-drive-recovery/free-raw-drive-recovery-software.html)
- Windows 8 RAW partition, how to change/convert Windows 8 RAW partition to NTFS without data loss? (/raw-to-ntfs/convert-windows8-raw-file-system-to-ntfs.html)
- RAW to NTFS converter/format tool free download to convert/change RAW to NTFS/FAT32 without data loss (/raw-to-ntfs/raw-to-ntfs-converter-free-download.html)
- External hard drive not recognized by My Computer, how to recover data from unrecognized external hard drive? (/data-recovery/external-hard-drive-not-recognized-by-my-computer.html)
- Windows 7 partition accidently became RAW, how to convert Windows 7 RAW filesystem to NTFS without data loss? (/raw-to-ntfs/convert-raw-to-ntfs-windows-7.html)

## **Data Recovery Tips**

- How to recover data from formatted drive in Windows 10? (/format-recovery/recover-data-from-formatted-hard-drive-windows10.html)
- Quick format recovery: How to recover lost data after quick format? (/format-recovery/quick-format-recovery.html)

- How to undo quick format and recover lost data with unformat freeware? (/format-recovery/undo-quick-format-freeware.html)
- Free RAW USB drive data recovery software to recover data from RAW USB drive (/data-recovery/raw-drive-data-recovery/free-raw-usb-drive-data-recovery.html)
- How to recover data from formatted, corrupted USB flash drive? (/raw-drive-recovery/corrupted-usb-flash-drive-recovery.html)
- Free unformat software to recover data from formatted hard drive partition (/data-recovery/unformatfreeware.html)
- How to recover data from formatted drive? (/format-recovery/recover-data-from-formatted-drive.html)
- How to recover data from formatted USB flash drive? (/format-recovery/recover-data-from-formatted-usb-flash-drive.html)
- Recuva RAW data recovery software to recover data from RAW partition (/raw-drive-recovery/recuva-raw-data-recovery.html)
- How to recover data from corrupted external hard drive and fix it? (/data-recovery/recover-data-from-corruptedexternal-hard-drive.html)

### Mac Data Recovery Tips

- How to repair unmountable disk in Mac computer? (/mac-data-recovery/repair-unmountable-disk-mac.html)
- How to recover deleted files from emptied Mac Trash? (/mac-data-recovery/recover-deleted-files-emptied-from-trash-mac.html)
- How to solve "Disk utility cannot repair external hard drive" issue? (/mac-data-recovery/disk-utility-cannot-repair-external-hard-drive.html)
- How to recover data from unmountable external hard drive Mac in disk utility? (/mac-data-recovery/external-hard-drive-not-mounted-in-disk-utility.html)
- How to recover deleted, lost, missing, disappeared APFS partition? (/mac-data-recovery/recover-deleted-lost-missing-disappeared-apfs-partition.html)
- Free download Mac data recovery software full version to recover lost Mac data (/mac-data-recovery/free-download-mac-data-recovery-software-full-version.html)
- How to get lost data back in Mac OSX computer? (/mac-data-recovery/get-data-back-mac.html)
- How to mount an unmountable drive in Mac computer? (/mac-data-recovery/mount-an-unmountable-drive-mac.html)
- How to recover deleted/lost data on macOS Mojave 10.14? (/mac-data-recovery/recover-lost-data-on-macos-mojave.html)
- Fix the disk is unreadable error on macOS High Sierra, wd/seagate HD, usb, SD card, external HDD (/mac-data-recovery/fix-disk-is-unreadable-error-on-mac.html)
- How to fix external HDD invalid node structure error and recover data? (/mac-data-recovery/external-hard-drive-invalid-node-structure.html)
- How to recover data from external hard drive not mounting in Mac? (/mac-data-recovery/external-hard-drive-not-mounting-mac.html)
- How to sovle wd/seagate external hard drive not working on Mac? (/mac-data-recovery/wd-seagate-external-hard-drive-not-working-mac.html)
- How to recover data from unreadable Mac hard drive, external hard drive? (/mac-data-recovery/recover-data-from-unreadable-mac-hard-drive.html)

- How to fix external HDD invalid B-tree node size error and recover data? (/mac-data-recovery/external-hard-drive-invalid-b-tree-node-size.html)
- External hard drive is not recognized/working on Mac (/mac-data-recovery/get-data-back-mac.html)
- How to fix invalid node structure error on Mac computer? (/mac-data-recovery/fix-invalid-node-structureerror.html)
- How to recover lost/missing files after High Sierra update? (/mac-data-recovery/recover-lost-missing-files-after-high-sierra-update.html)

### Bitlocker Recovery Tips

- How to access Bitlocker encrypted drive on another computer? (/bitlocker-drive-data-recovery/access-bitlocker-encrypted-drive-on-another-computer.html)
- How to recover data from inaccessible Bitlocker encrypted drive? (/bitlocker-drive-data-recovery/recover-data-from-inaccessible-bitlocker-encrypted-drive.html)
- How to recover data from a failing/failed Bitlocker encrypted hard drive? (/bitlocker-drive-data-recovery/recover-data-from-failing-bitlocker-encrypted-drive.html)
- How to recover data from a damaged/corrupted Bitlocker encrypted drive? (/bitlocker-drive-data-recovery/data-recovery-from-damaged-bitlocker-encrypted-drive.html)
- How to recover a deleted/lost Bitlocker encrypted partition? (/bitlocker-drive-data-recovery/recover-deleted-lost-bitlocker-encrypted-partition.html)
- Bitlocker asking for 48-digit recovery key, instead of password (/bitlocker-drive-data-recovery/bitlocker-asking-for-recovery-key-instead-of-password.html)
- How to export/back up Bitlocker recovery key in Windows 7/8/10? (/bitlocker-drive-data-recovery/how-to-back-up-recovery-key-in-windows-7-8-10.html)
- How to recover data from Bitlocker protected drive Windows 10? (/bitlocker-drive-data-recovery/recover-data-from-windows10-bitlocker-protected-partition.html)
- Bitlocker drive won't unlock with correct password or recovery key (/bitlocker-drive-data-recovery/bitlocker-drive-wont-unlock-with-correct-password-recovery-key.html)
- How to recover data from Bitlocker encrypted Windows 7 drive? (/bitlocker-drive-data-recovery/recover-data-from-bitlocker-encrypted-drive-windows7.html)
- How to find Surface Bitlocker recovery key and unlock the device? (/bitlocker-drive-data-recovery/surface-bitlocker-recovery.html)
- The drive protected by bitlocker is already unlocked but not accessible (/bitlocker-drive-data-recovery/the-drive-protected-by-bitlocker-is-already-unlocked-but-not-accessible.html)
- How to recover lost data after Bitlocker decryption stuck in Windows 10/8/7? (/bitlocker-drive-data-recovery/bitlocker-decryption-stuck.html)
- How to recover lost data after Bitlocker decryption paused in Windows 10/8/7? (/bitlocker-drive-data-recovery/bitlocker-decryption-paused-windows-10.html)
- Bitlocker encrypted drive not recognized, how to recover lost data? (/bitlocker-drive-data-recovery/bitlocker-encrypted-drive-not-recognized.html)
- How to repair/recover corrupted Bitlocker encrypted drive and get data back? (/bitlocker-drive-data-recovery/recover-corrupted-bitlocker-encrypted-drive.html)
- How to solve "Bitlocker drive is not accessible, the parameter is incorrect" issue (/bitlocker-drive-data-recovery/bitlocker-drive-not-accessible-parameter-incorrect.html)

- How to solve 'Bitlocker drive failed to unlock with this recovery key'? (/bitlocker-drive-data-recovery/bitlocker-drive-failed-to-unlock-with-this-recovery-key.html)
- How to resume Bitlocker encryption paused in Windows 10/8/7/Vista? (/bitlocker-drive-data-recovery/how-to-resume-bitlocker-encryption-paused.html)
- How to unlock Bitlocker drive without password or Bitlocker recovery key? (/bitlocker-drive-data-recovery/unlock-bitlocker-without-password-recovery-key.html)
- Recover lost data after Bitlocker encryption failed in WIndows 10/8/7 (/bitlocker-drive-data-recovery/data-recovery-after-bitlocker-drive-encryption-failed.html)
- Recover lost data after Bitlocker encryption stuck in Windows 10/8/7 (/bitlocker-drive-data-recovery/data-recovery-after-bitlocker-drive-encryption-stuck.html)
- Recover lost data after Bitlocker encryption interrupted in Windows 10/8/7 (/bitlocker-drive-data-recovery/data-recovery-after-bitlocker-drive-encryption-interruption.html)
- How to solve 'Bitlocker recovery key is not working in Windows 10/8/7'? (/bitlocker-drive-data-recovery/bitlocker-recovery-key-not-working.html)
- How to recover data from accidently formatted Bitlocker encrypted partition? (/bitlocker-drive-data-recovery/recover-data-from-formatted-bitlocker-encrypted-drive.html)
- How to recover Bitlocker recovery password from AD (Active Directory)? (/bitlocker-drive-data-recovery/recover-bitlocker-recovery-password-from-active-directory.html)
- How to unlock Bitlocker encrypted drive with Windows PE? (/bitlocker-drive-data-recovery/unlock-bitlocker-encrypted-drive-windows-pe.html)
- How to recover Bitlocker drive encryption password I forgot? (/bitlocker-drive-data-recovery/recover-bitlocker-password.html)
- Bitlocker brute-force cracking tool free download (/bitlocker-drive-data-recovery/bitlocker-brute-force-cracking-tool-free-download.html)

(/bitlocker-drive-data-recovery/bitlocker-brute-force-cracking-tool-free-download.html)

- (/bitlocker-drive-data-recovery/bitlocker-brute-force-cracking-tool-free-download.html)How to solve "Bitlocker drive not accessible, unknown file system" issue? (/bitlocker-drive-data-recovery/bitlocker-drive-parameter-incorrect-unknown-file-system.html)
- Bitlocker drive encryption failed to recover from abruptly terminated conversion (/bitlocker-drive-data-recovery/bitlocker-drive-encryption-failed-to-recover-from-an-abruptly-terminated-conversion.html)
- How to recover lost data from Bitlocker encrypted drive with Bitlocker recovery boot disk? (/bitlocker-drive-data-recovery/bitlocker-recovery-boot-disk.html)
- How to recover data after Bitlocker drive encryption is not responding after entering password? (/bitlocker-drive-data-recovery/bitlocker-drive-encryption-not-responding-after-entering-password.html)
- USB Bitlocker data recovery: Rrecover deleted/lost files from Bitlocker encrypted USB flash drive (/bitlocker-drive-data-recovery/recover-data-from-bitlocker-encrypted-usb-flash-drive.html)
- Bitlocker not asking for password, how to recover data from Bitlocker encrypted drive? (/bitlocker-drive-data-recovery/bitlocker-not-asking-for-password.html)
- How to recover data after Bitlocker encrypted USB drive/key/stick not accessible, working, recognized?
  (/bitlocker-drive-data-recovery/bitlocker-encrypted-usb-drive-not-accessible.html)
- How to use Bitlocker repair tool for Windows 10/8/7 to recover data from corrupted Bitlocker encrypted drive?
  (/bitlocker-drive-data-recovery/bitlocker-repair-tool-data-recovery-from-bitlocker-encrypted-drive.html)
- Bitlocker doesn't accept correct password or recovery key, how to recover data from Bitlocker encrypted drive?
  (/bitlocker-drive-data-recovery/bitlocker-not-recognize-password-or-recovery-key.html)

 Top 3 Bitlocker partition recovery software to recover deleted, lost, corrupted, failed, inaccessible Bitlocker partition (/bitlocker-drive-data-recovery/bitlocker-partition-recovery-software.html)

M3 Data Recovery is one of the world's leading and professional data recovery solution providers specialize in Windows data recovery, Mac data recovery, Bitlocker encrypted drive data recovery, etc.

## Links

RAW Drive Data Recovery (/raw-drive-recovery/) | Windows Data Recovery Software (/data-recovery/) | Mac Photo Recovery (/mac-data-recovery/mac-photo-recovery.html) | Apple APFS Data Recovery (/mac-data-recovery/macos-high-sierra-apfs-data-recovery.html) | Mac Undelete (/mac-data-recovery/mac-undelete.html) | Convert RAW to NTFS (/raw-to-ntfs/) | Convert RAW to FAT32 (/raw-to-fat32/) | Free Partition Recovery (/partition-recovery/) | Lost Partition Recovery (/partition-recovery/lost-partition-recovery.html) | Bitlocker Decryption (/bitlocker-decryption/) | NTFS for Mac (https://www.iboysoft.com/ntfs-for-mac/) | Bitlocker for Linux (/bitlocker-for-linux/) | Free Format Recovery (/format-recovery/) | RAW File System Recovery (/raw-drive-recovery/raw-file-system-recovery/)

Copyright© 2018 M3 Data Recovery. All Rights Reserved.

About (/company/) | Privacy Policy (/privacy.html) | License Agreement (/license-agreement.html) | Refund Policy (/refund-policy.html) | Partners (/partners/)